**Data Visualization** **Texts in Computer Science** 

Michael R. Berthold · Christian Borgelt<br>Frank Höppner · Frank Klawonn Rosaria Silipo

**Guide to** Intelligent Data Science

How to Intelligently Make Use of Real Data

Second Edition

Springer

### *"There is no excuse for failing to plot and look"*

### What is the best way of plotting a dataset?

*\*This lesson refers to chapter 4 of the GIDS book*

### Methods for One and Two Attributes

- − Barchart and Histogram
- − Boxplot
- − Scatter plot and density plot

### − Methods for Higher-dimensional Data

- − Principal Component Analysis (PCA)
- − Multidimensional Scaling (MDS)
- − t-distributed Stochastic Neighbor Embedding (t-SNE)
- − Parallel Coordinates
- − Radar and Star Plots
- − Sunburst Chart
- − Correlation Analysis

#### **Datasets**

- Datasets used : adult dataset and outliers dataset
- − Example Workflows:
	- − "Simple Visualizations" <https://kni.me/w/dwugN1qYM2OOjzO4>
		- − Read from CSV file, Excel file and SQLite.
		- − bar chart and histogram
		- − parallel coordinates
		- − box plot
		- − scatter plot
		- − table view.

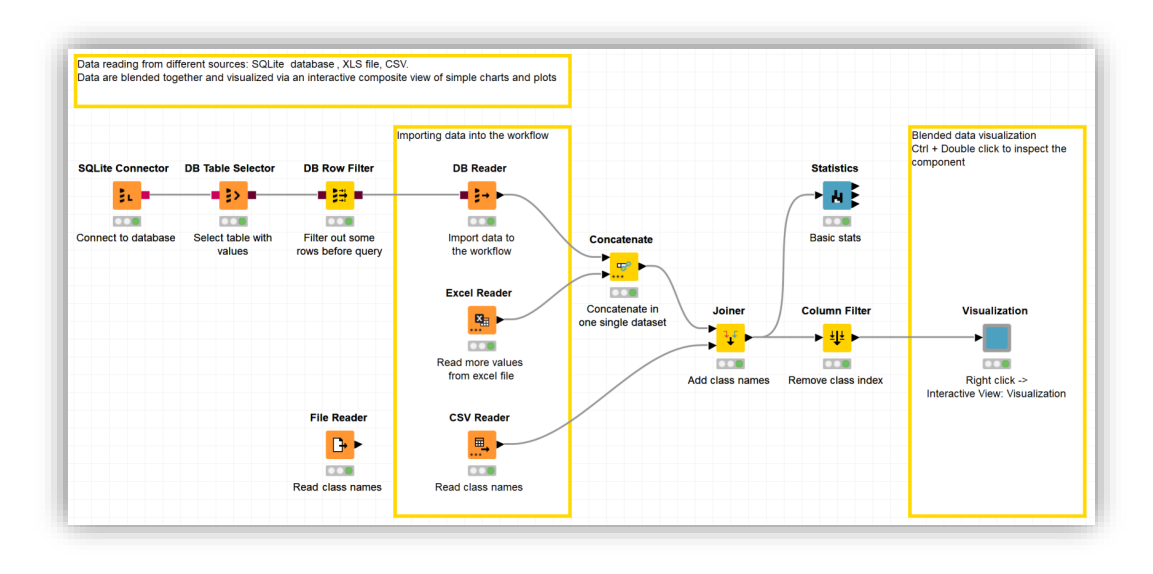

## Statistical Descriptors

### Statistical measures can be used to describe a dataset:

- − Range
- − Min/max values
- $-$  Mean
- − Variance
- − Standard deviation =

$$
\mu = \frac{1}{n} \sum_{i=1}^{n} x_i
$$
  
\n
$$
\sigma^2 = \frac{1}{n-1} \sum_{i=1}^{n} (x_i - \mu)^2
$$
  
\n
$$
\sigma = \sqrt{\frac{1}{n-1} \sum_{i=1}^{n} (x_i - \mu)^2}
$$

- − Median (The middle number; found by ordering all data points and picking out the one in the middle or if there are two middle numbers, taking the mean of those two numbers)
- − Mode (Most frequently occurring value)
- − Percentiles (Quartiles)
- − Number of missing values

− ...

## Visualization Methods for One Attribute

Bar chart

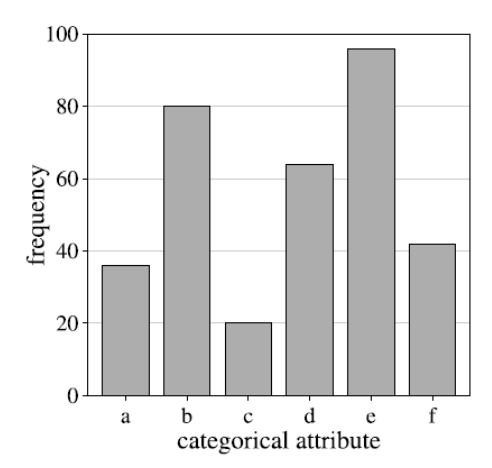

− A bar chart is a simple way to depict the frequencies of the values of a categorical attribute.

Histogram

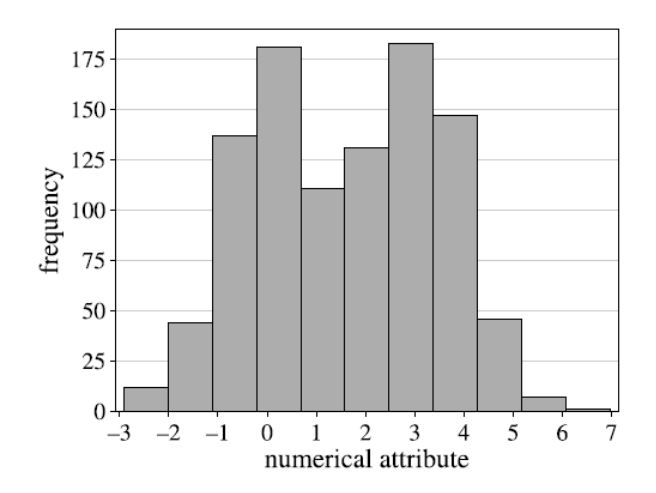

- − A histogram shows the frequency distribution for a numerical attribute.
- The range of the numerical attribute is discretized into a fixed number of intervals (bins), usually of equal length.
- − For each interval, the (absolute) frequency of values falling into it is indicated by the height of a bar.

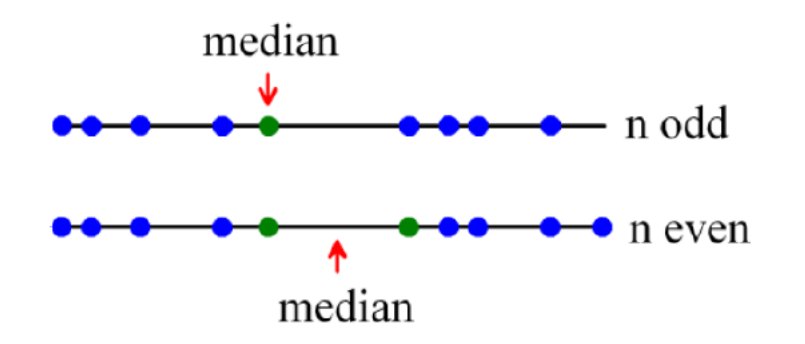

- **Median:** The value in the middle (for values sorted in increasing order)
- **q%-quantile** (0 < q < 100): The value for which q% of the values are smaller and 100-q% are larger. The median is the 50%-quantile
- − **Quartiles**: 25%-quantile (1st quartile), median (2nd quantile), 75% quantile (3rd quartile)
- **Interquartile range (IQR):** 3rd quartile 1st quartile

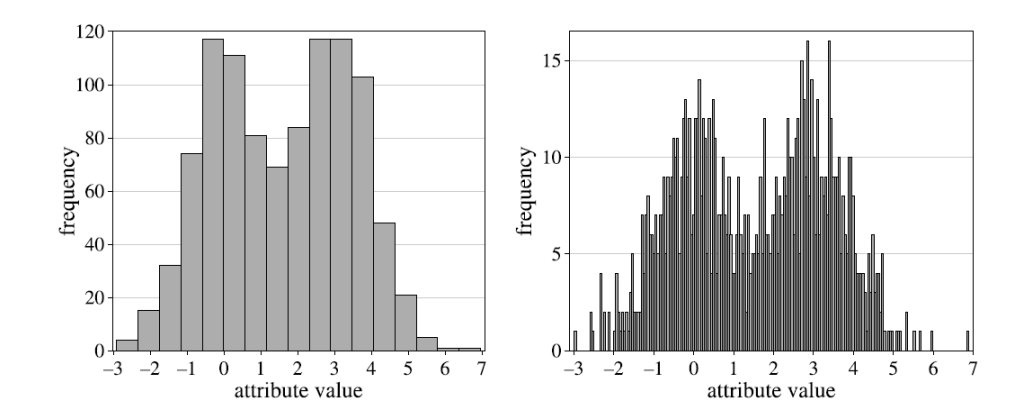

- − **Best choice for number k of bins in the histogram?**
- Sturge's Rule  $k = \lfloor log_2(n) + 1 \rfloor$
- Through fixed bin length  $h$

$$
k = \left[\frac{max_i\{x_i\} - min_i\{x_i\}}{h}\right] \text{ with } h = \frac{3.5 \cdot s}{n^{\frac{1}{3}}} \text{ or } h = \frac{2 \cdot IQR(x)}{n^{\frac{1}{3}}}
$$

Where s is the standard deviation of input feature  $x$ ,  $x_i$  its value in the i-th sample, and n the number of samples in the dataset.

**Skewness** is the 3rd standardized moment of X, that is:

$$
\tilde{\mu}_3 = E\left[\left(\frac{X-\mu}{\sigma}\right)^3\right] = \frac{E[(X-\mu)^3]}{E[(X-\mu)^3]} = \frac{\mu_3}{\sigma^3}
$$

Skewness measures the asymmetry of the probability distribution of  $X$ 

**Kurtosis** is the 4th standardized moment of X, that is:

$$
Kurt[X] = E\left[\left(\frac{X-\mu}{\sigma}\right)^{4}\right] = \frac{E[(X-\mu)^{4}]}{(E[(X-\mu)^{2}])^{2}} = \frac{\mu_{4}}{\sigma^{4}}
$$

- − Kurtosis measures the devaition from the peak in a Gaussian distribution: it measures the dispersion due to outliers
- − Kurtosis of any univariate normal distribution is 3

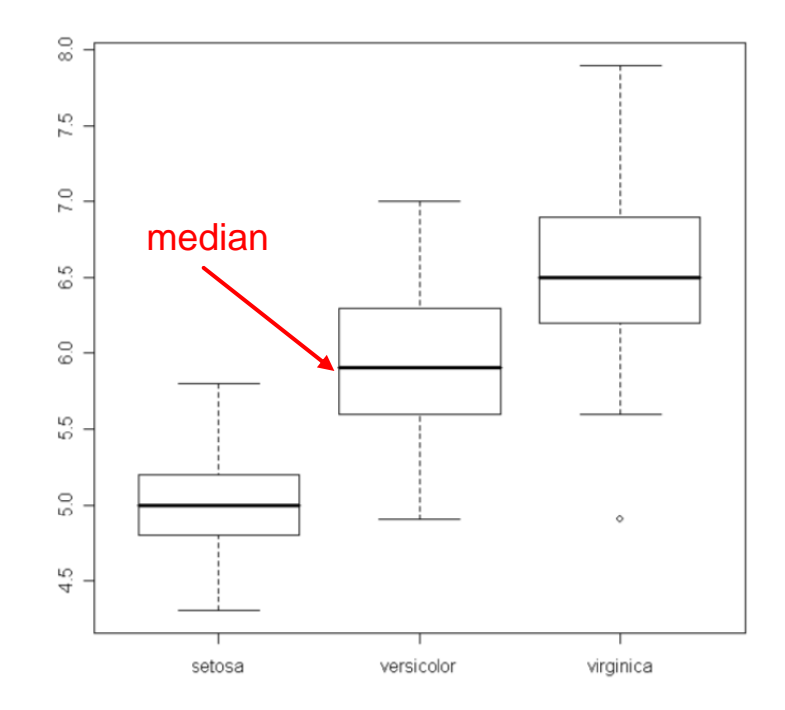

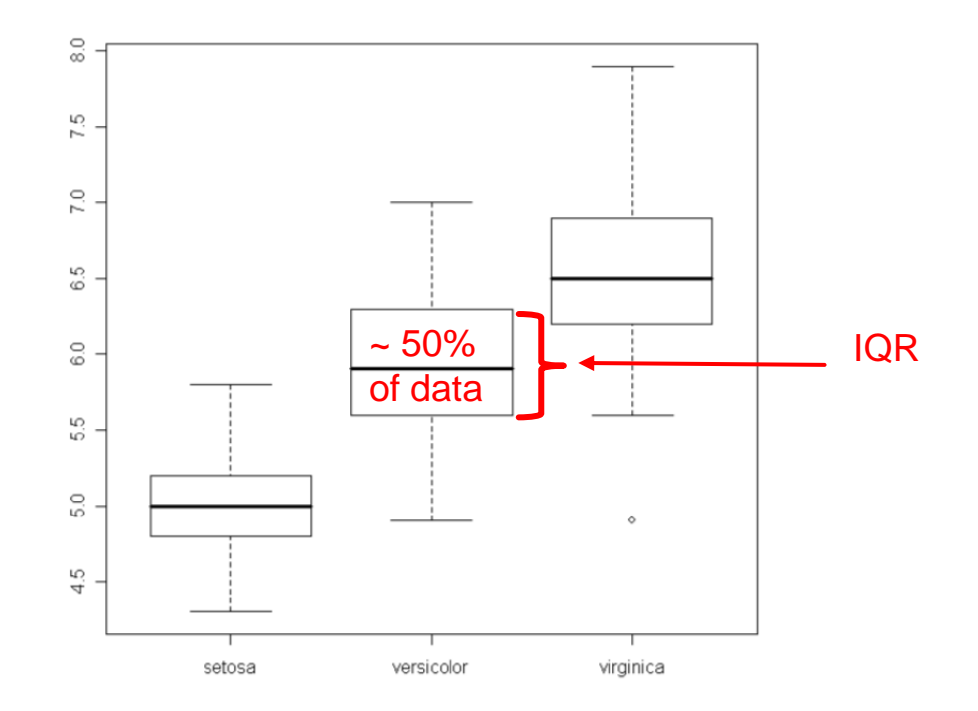

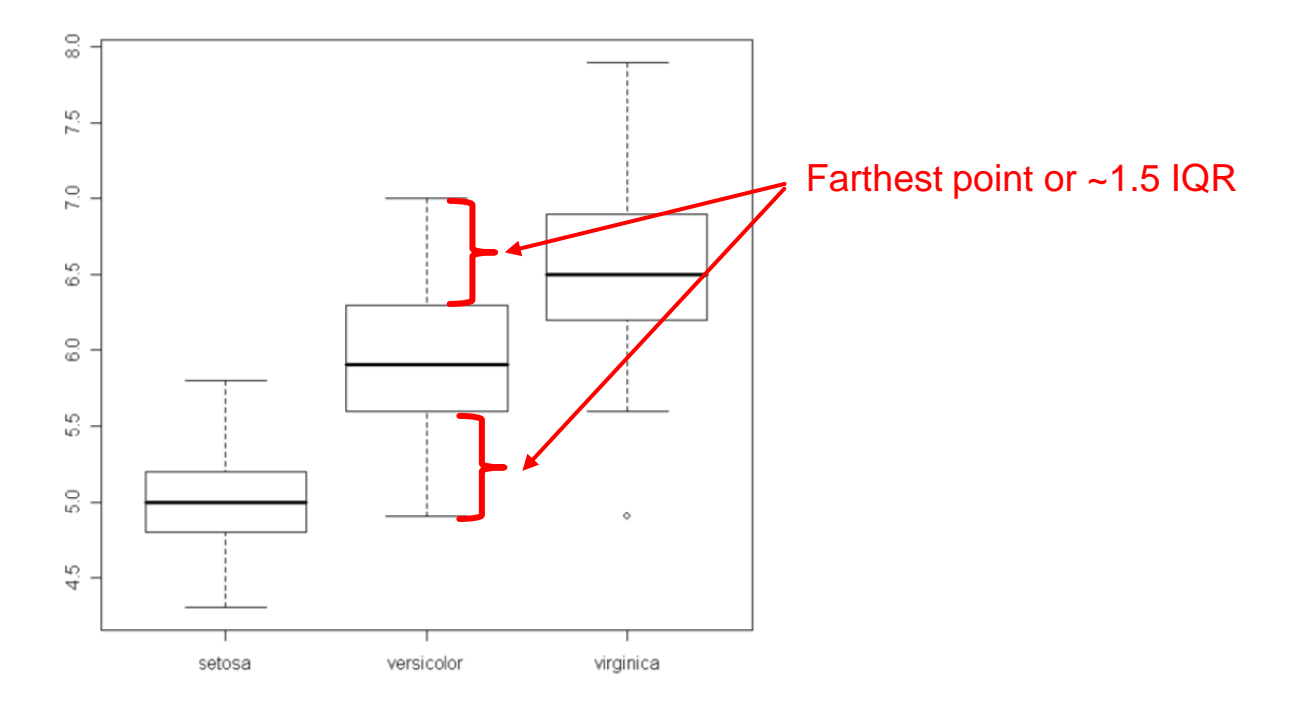

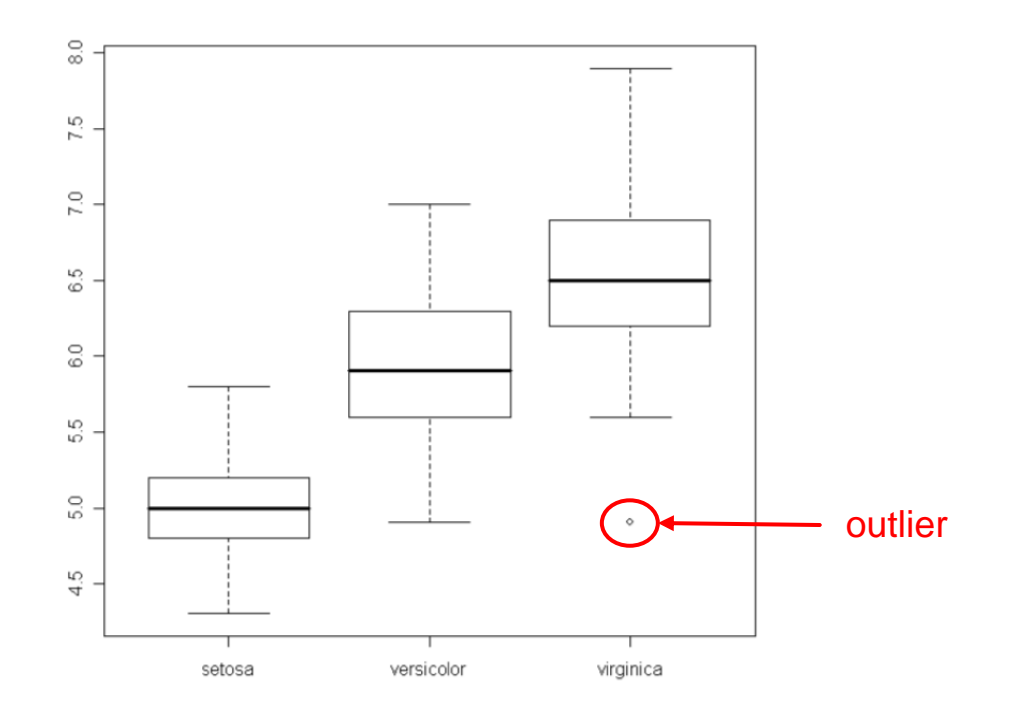

- The same distribution can result in different boxplots
- This depends on the sample size  $\boldsymbol{n}$
- Two samples from normal distribution with different size  $n$
- − For the small sample:
	- Whiskers have different length, even if it is the same symmetric distribution
	- − No outliers

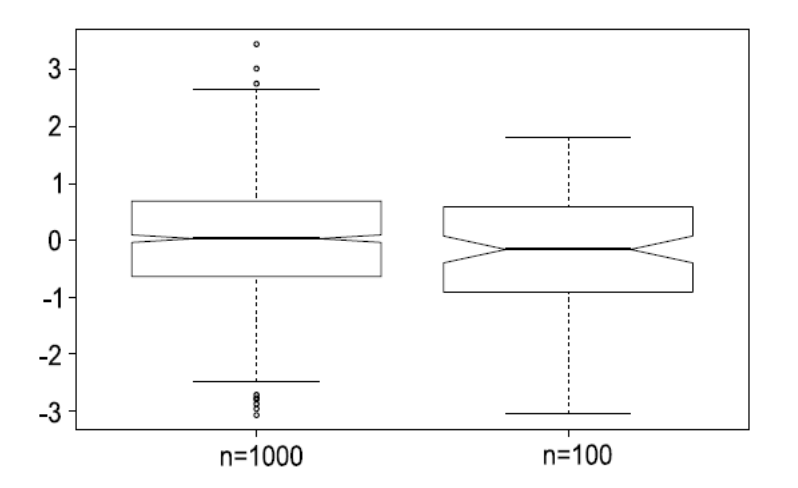

Boxplots from different samples from a standard normal distribution

Boxplots of different samples from exponential distribution with  $\lambda = 1$ 

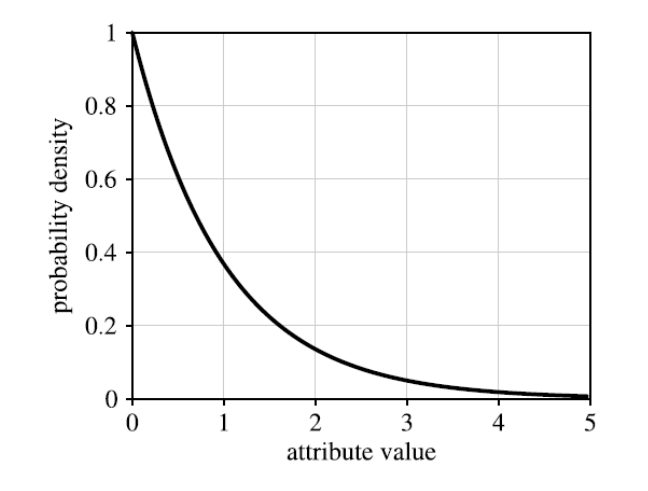

#### Exponential distribution with  $\lambda = 1$

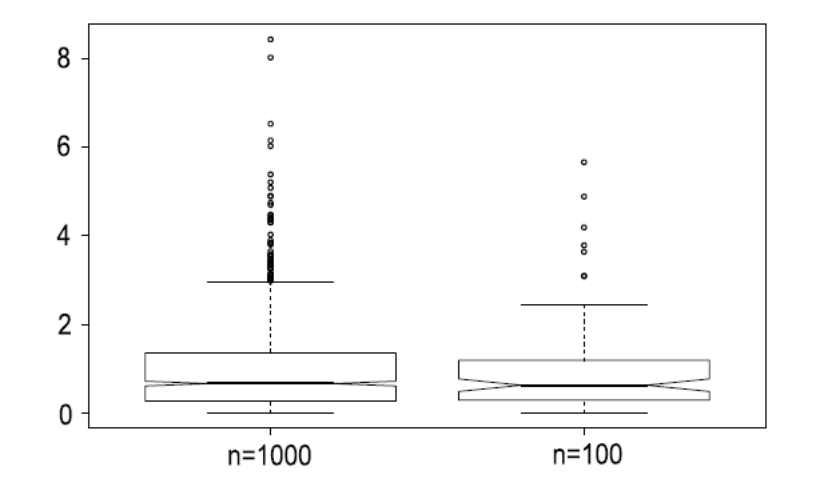

Boxplots from different samples from exponential distribution with  $\lambda = 1$ 

## Visualization Methods for Two Attributes

#### Scatter Plot

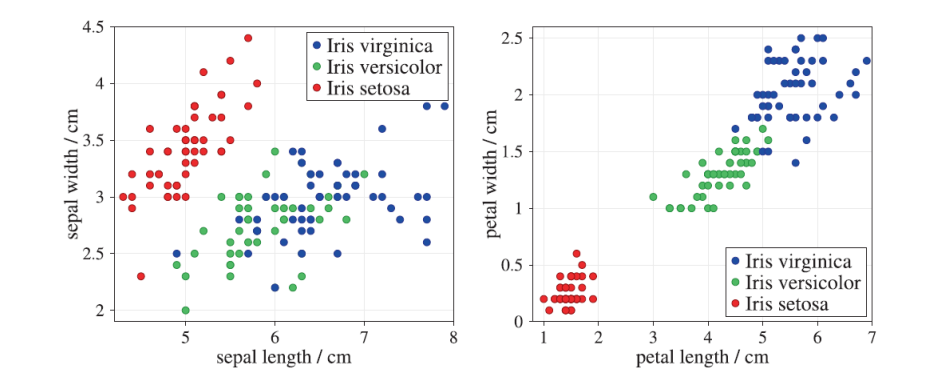

Petal length and width provide better class separation than sepal length and width

*Scatter plots of the Iris data set for sepal length vs. sepal width (left) and for petal length vs. petal width (right). All quantities are measured in centimetres*

- In scatter plots two attributes are plotted against each other
- − Can be enriched with additional features (color, shape, size)
- Suitable for small number of points; not suitable for large datasets
- − Points can hide each other -> add **Jitter** (a small random value to each point)

#### Scatter Plot

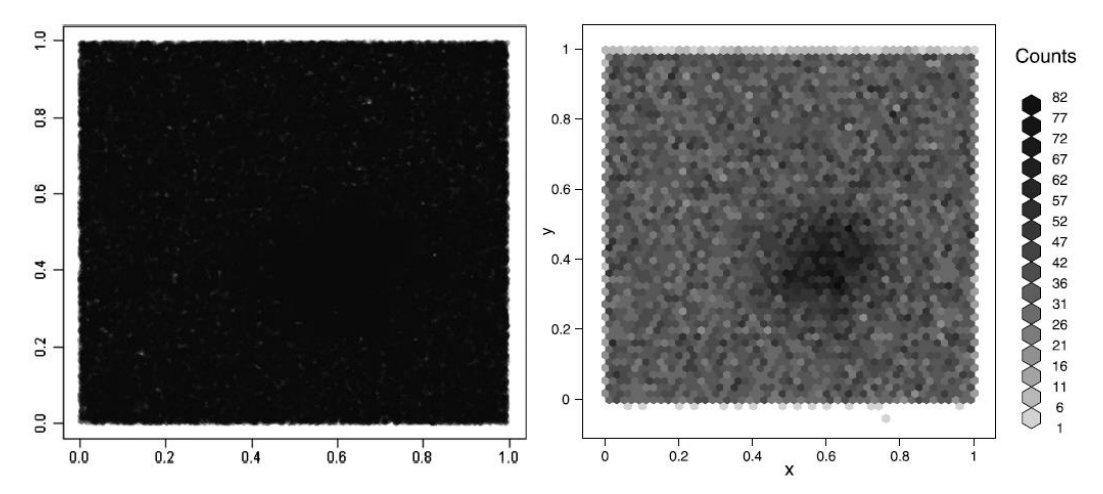

*Density plot (left) and a plot based on hexagonal binning (right) for a dataset with n = 100,000 instances*

- Scatter plot is not suitable for large datasets
- − Alternatives:
	- Density plot for example using semi-transparent points: the more points in the same place the less transparent
	- Binning points into rectangles or hexagons and heat scale color

## Scatter plots can be used to detect outliers

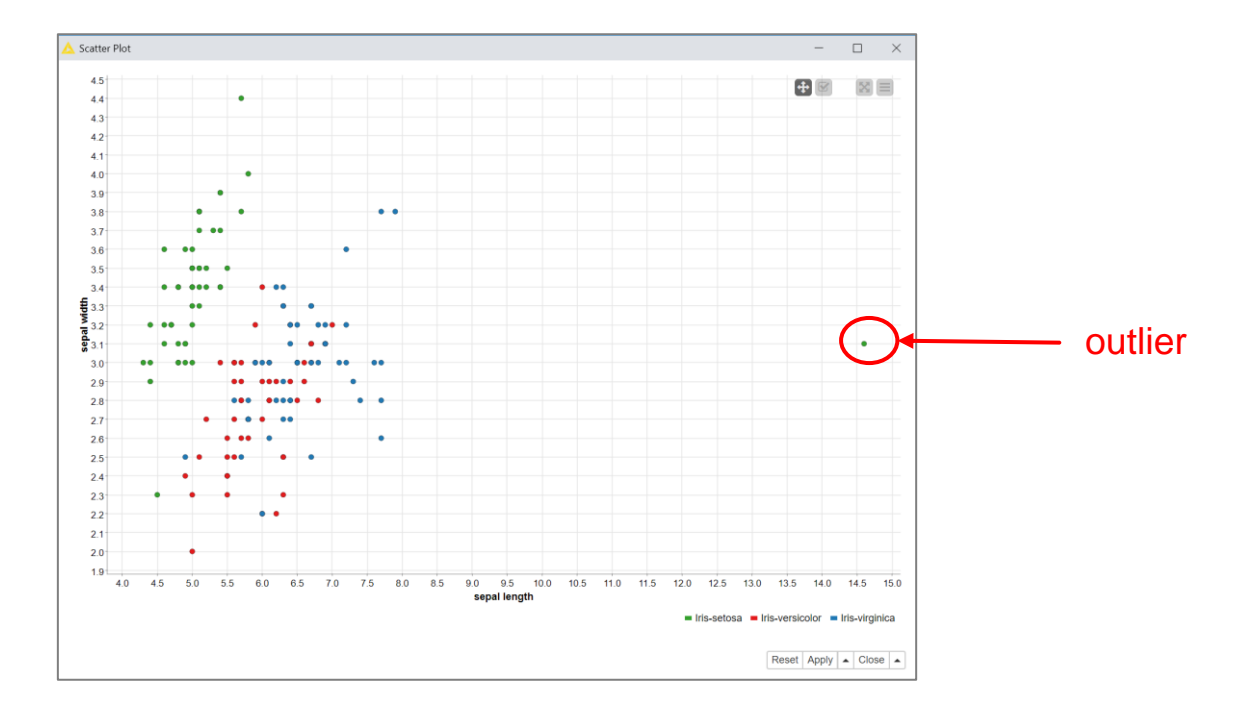

## − Visualization can be used as a test

#### − **Good News**

− Visualization reveals patterns or exceptions => there is something in the dataset

#### − **Bad News**

- − Visualization does not indicate anything specific => there might still be something in the dataset even if we do not see it
- − For example, if we do not see outliers for that combination of features, that does not mean that outliers do not exist in the dataset.

## Methods for Higher-Dimensional Data

A display or plot is **by definition two-dimensional**, so that only max. two axes (attributes) can be incorporated. **3D** techniques can be used to incorporate three axes (attributes).

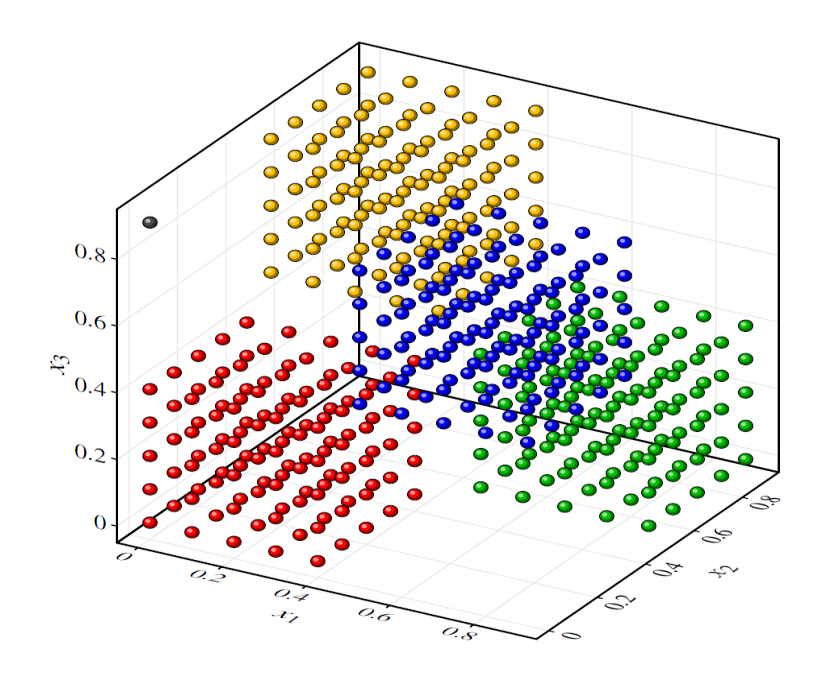

### **Example**

- − A data set distributed over a cube in a **chessboard-like pattern**.
- − The colors are only meant to make the different cubes more easily discernible. They do not indicate classes.
- − Note the outlier in the upper left corner

3D scatter plot

- $-$  A matrix of scatter plots  $m \times m$  where m is the number of attributes (data dimensionality)
- $-$  For  $m$  attributes there are  ${m \choose 2} = m(m-1)$  possible scatter plots
- e.g. For 50 attributes there are 2450 scatter plots!

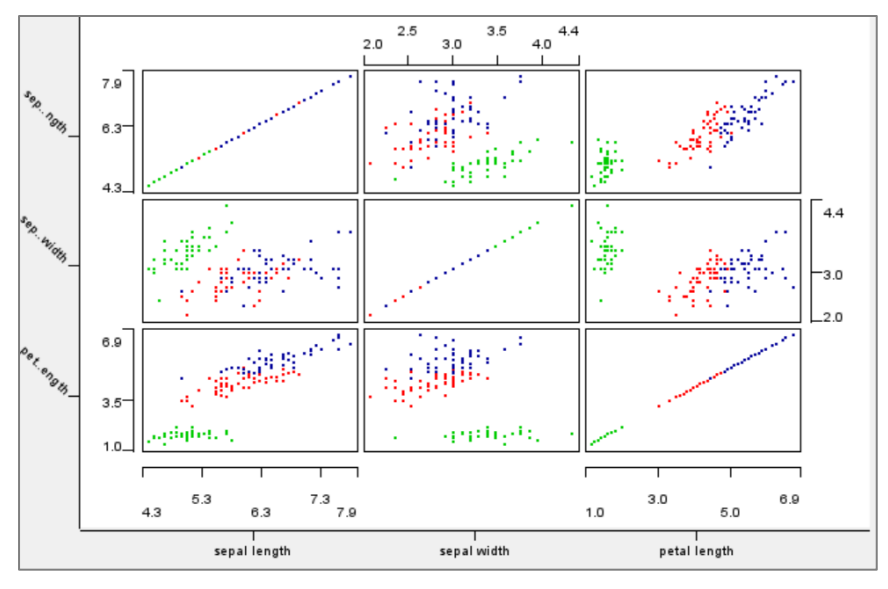

Scatter matrix

- Parallel coordinates draw the coordinate axes for each attribute parallel to each other, so that there is no limitation for the number of axes to be displayed.
- For each data object, a polyline is drawn connecting the values of the attributes on the corresponding axes.
- Maintains the original attributes
- Limited number of entries
- − How do we spot correlation between features?

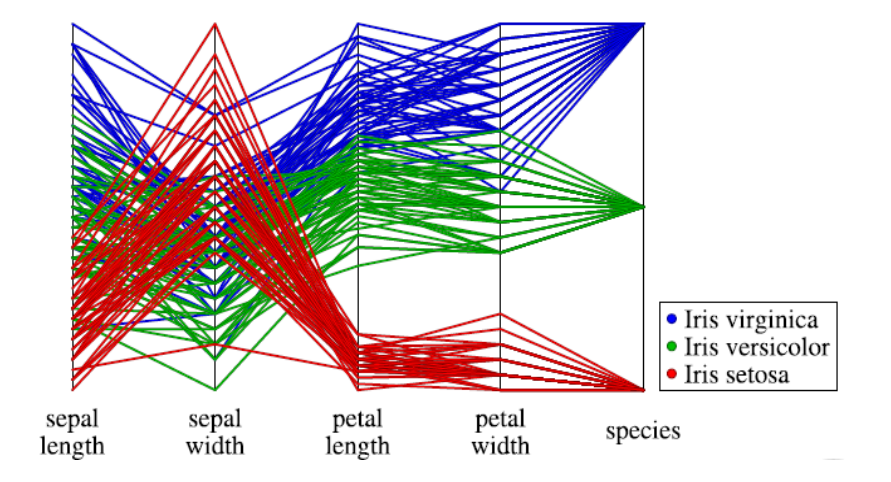

#### *Parallel coordinates plot for the Iris data set*

#### Parallel Coordinates Plot: "Cube Data"

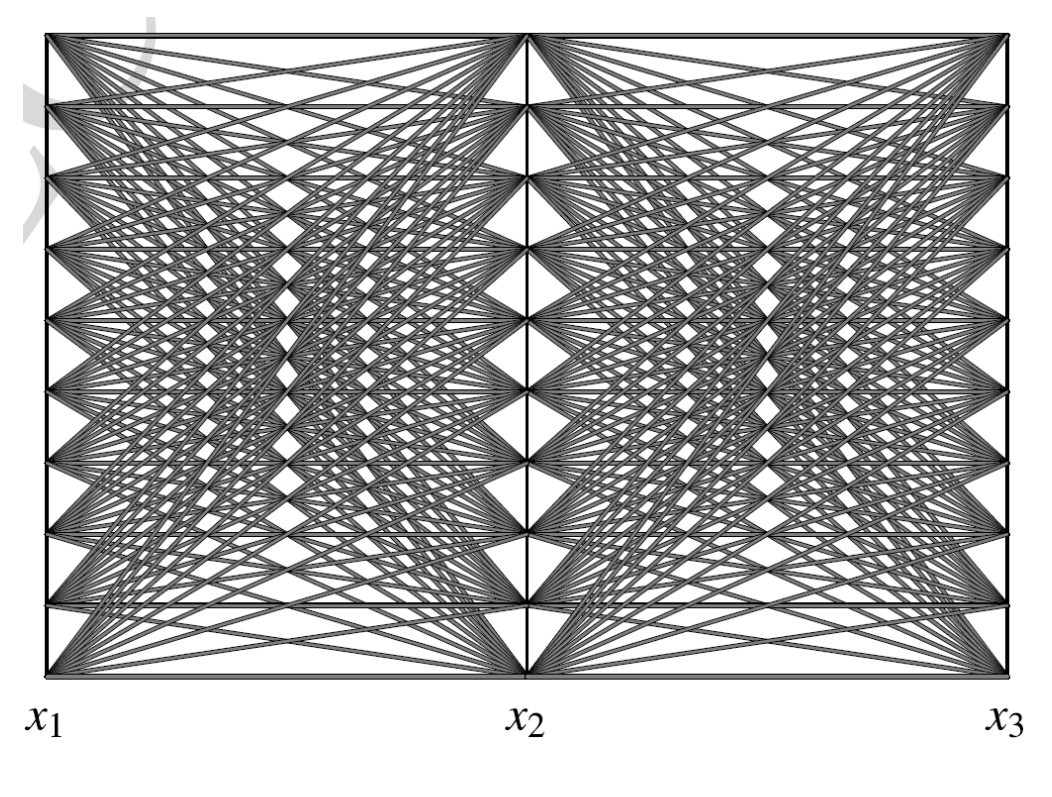

*Parallel coordinates plot for the Cube data*

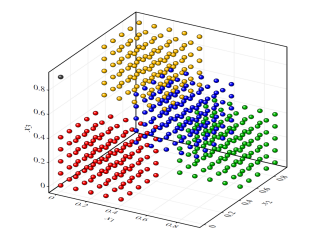

#### Radar Plot

- − Similar idea of the Parallel Coordinates plot
- Axes are drawn in a star-like fashion intersecting in one point
- − Also called spider plots
- − Suitable for small datasets

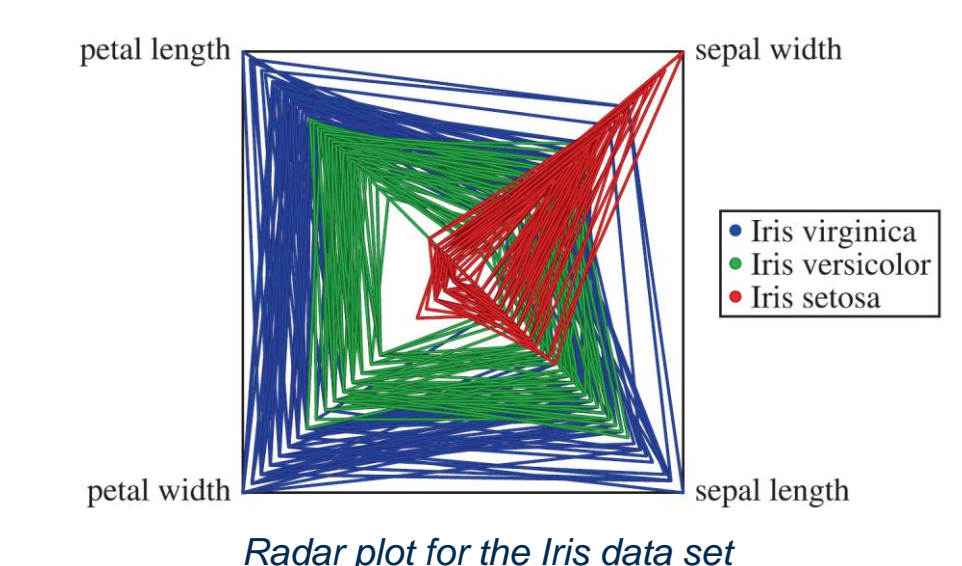

Star Plots

- − In a star plot each object is drawn separately
- − In a radar plot fashion

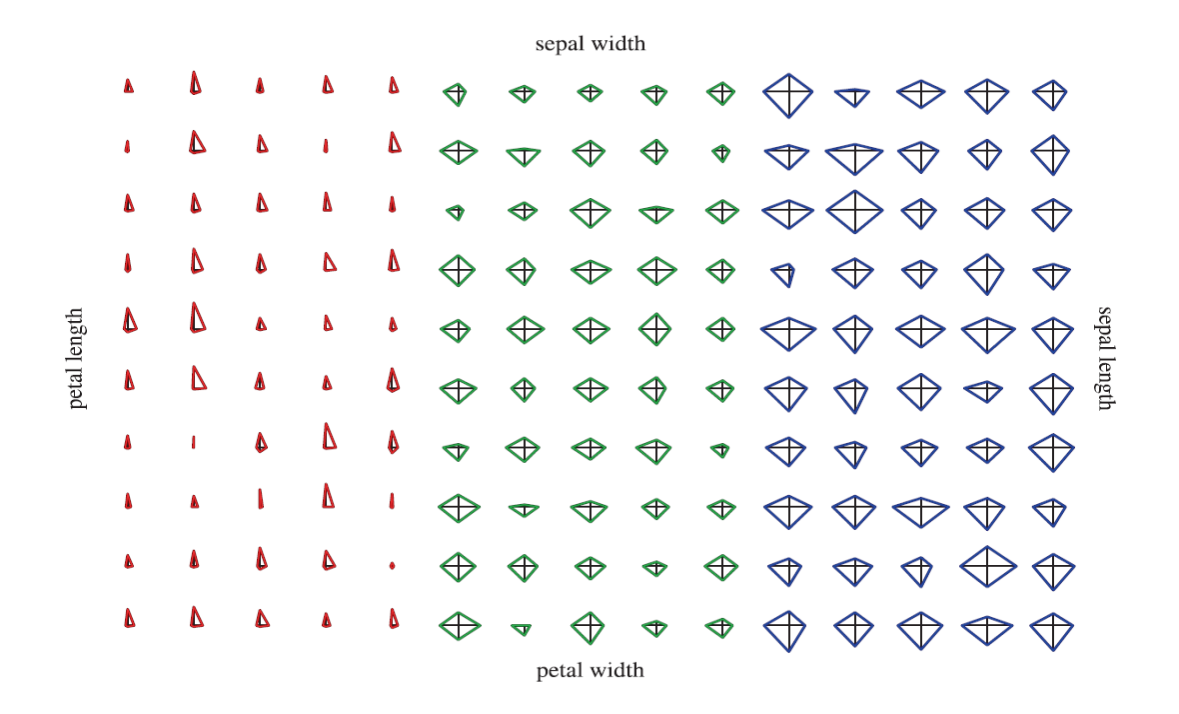

*Star plot for the Iris data set*

#### Sunburst Chart

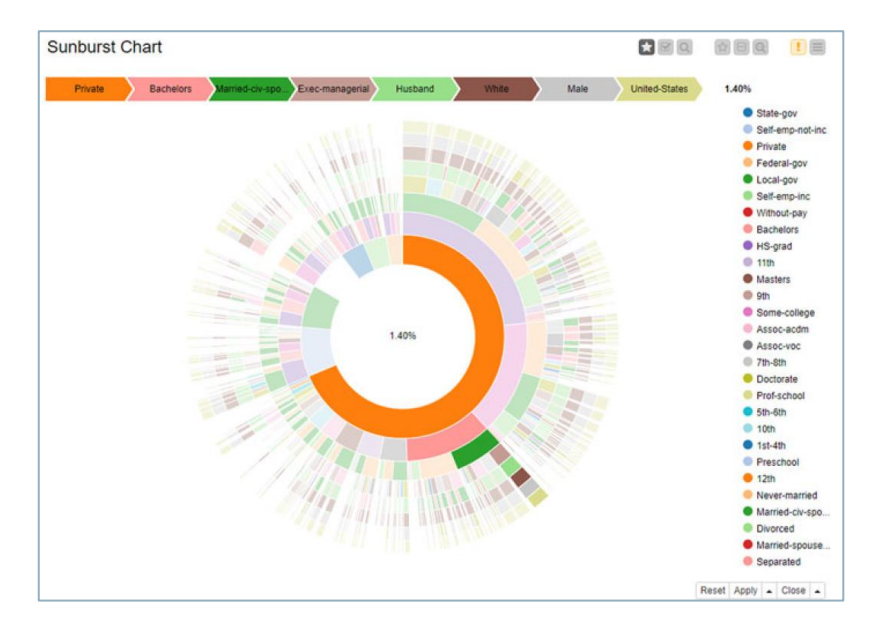

- − Display multidimensional hierarchical nominal data in a radial layout
- One section  $\Leftrightarrow$  one attribute
- Root attribute in the center, external sections are attributes located deeper in the hierarchy
- − Area of a section represents the accumulated value of all descending sections

## **How can we transform a higher-dimensional data set to have two or three dimensions?**

- − Preserve as much of the "structure" of the original data
- Define a measure to evaluate how well the original structure of the highdimensional dataset is preserved after transformation
- − Find the transformation that gives the best value for the given measure

## Correlation Analysis

How can we measure the similarity in behavior of two attributes?

- − Pearson's correlation coefficient
- − Spearman's rank correlation coefficient (Spearman's rho)

− **Pearson's correlation coefficient** is a measure for the **linear relationship**  between two **numerical** attributes *X* and *Y* and is defined as:

$$
r_{xy} = \frac{\sum_{i=1}^{n} (x_i - \bar{x}) (y_i - \bar{y})}{(n-1) s_x s_y}
$$

− where ҧand ത are the (sample) mean values of the attributes *X* and *Y*, respectively, and  $s_x$  and  $s_y$  are the corresponding (sample) standard deviations

$$
-1 \leq r_{xy} \leq 1
$$

- The larger the absolute value of the Pearson correlation coefficient, the stronger the linear relationship between the two attributes. For  $|r_{xy}| = 1$  the values of X and *Y* lie exactly on a line.
- − Positive (negative) correlation indicates a linear relationship (a line) with positive (negative) slope.

− **Spearman's rank correlation coefficient (Spearman's rho)** is defined as:

$$
\rho = 1 - 6 \frac{\sum_{i=1}^{n} (r(x_i) - r(y_i))^2}{n (n^2 - 1)}
$$

where  $r(x_i)$  is the rank of value  $x_i$  when we sort the list  $(x_1, x_2, \, ... , \, x_n)$  in increasing order.  $r(y_i)$  is defined analogously.

- − When the rankings of the *x* and *y*-values are exactly in the same order, Spearman's rho will yield value 1.
- − If they are in reverse order, Spearman's rho will yield value −1.

## Practical Examples with KNIME Analytics Platform

#### − Simple visualization

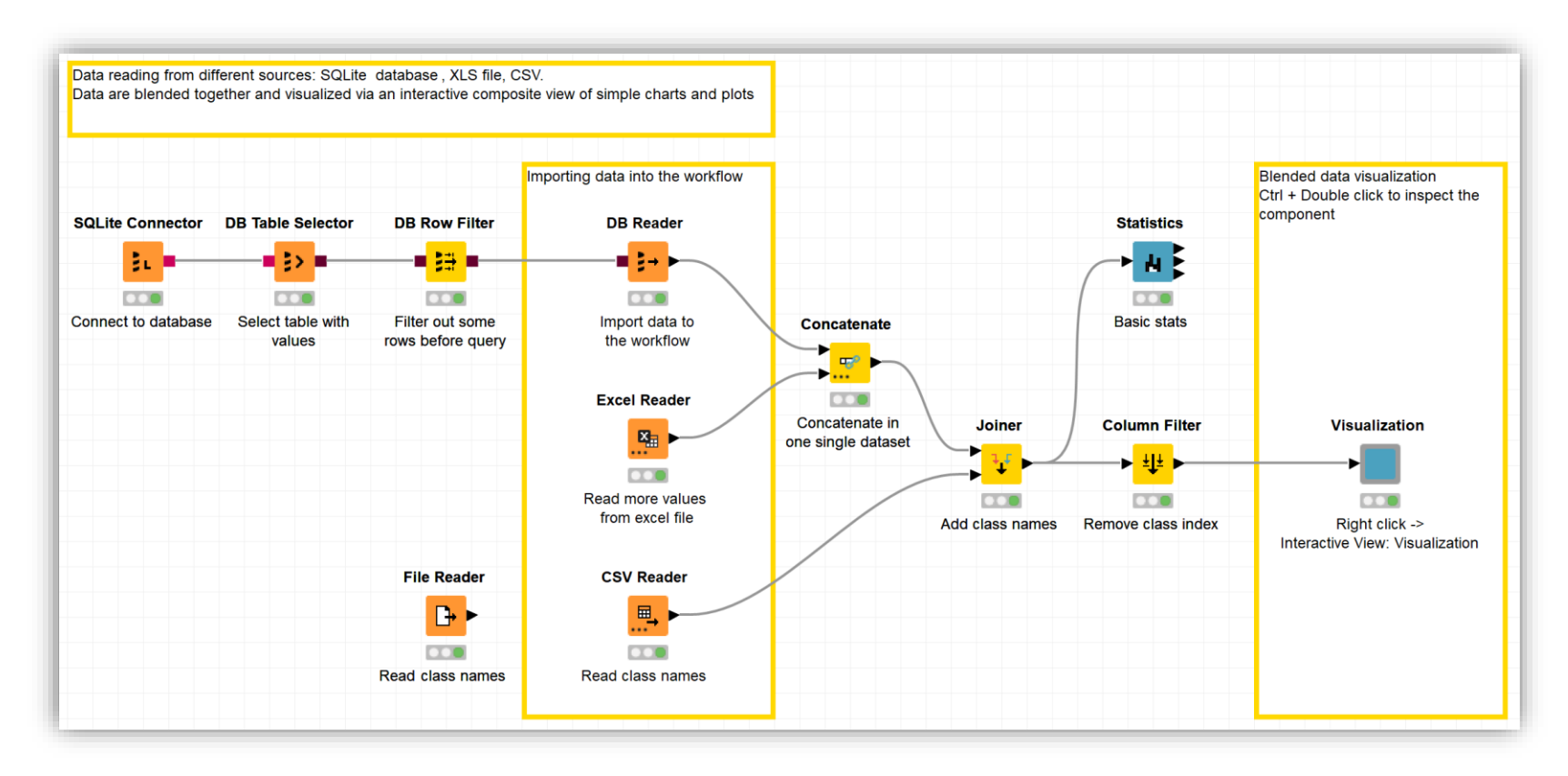

#### − Inner workings of the visualization component

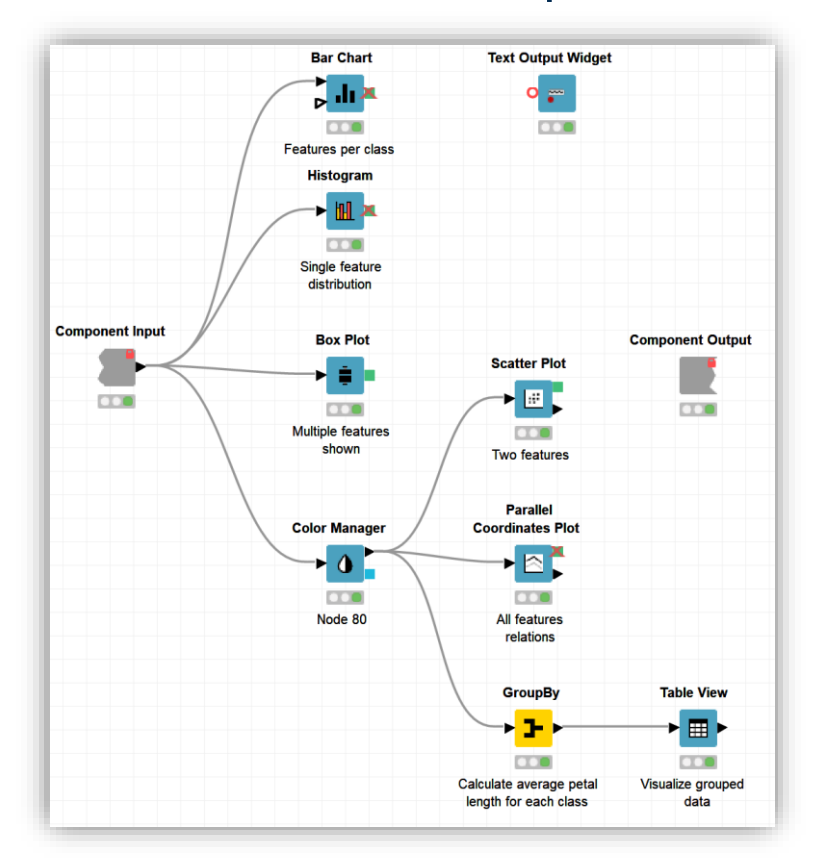

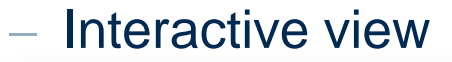

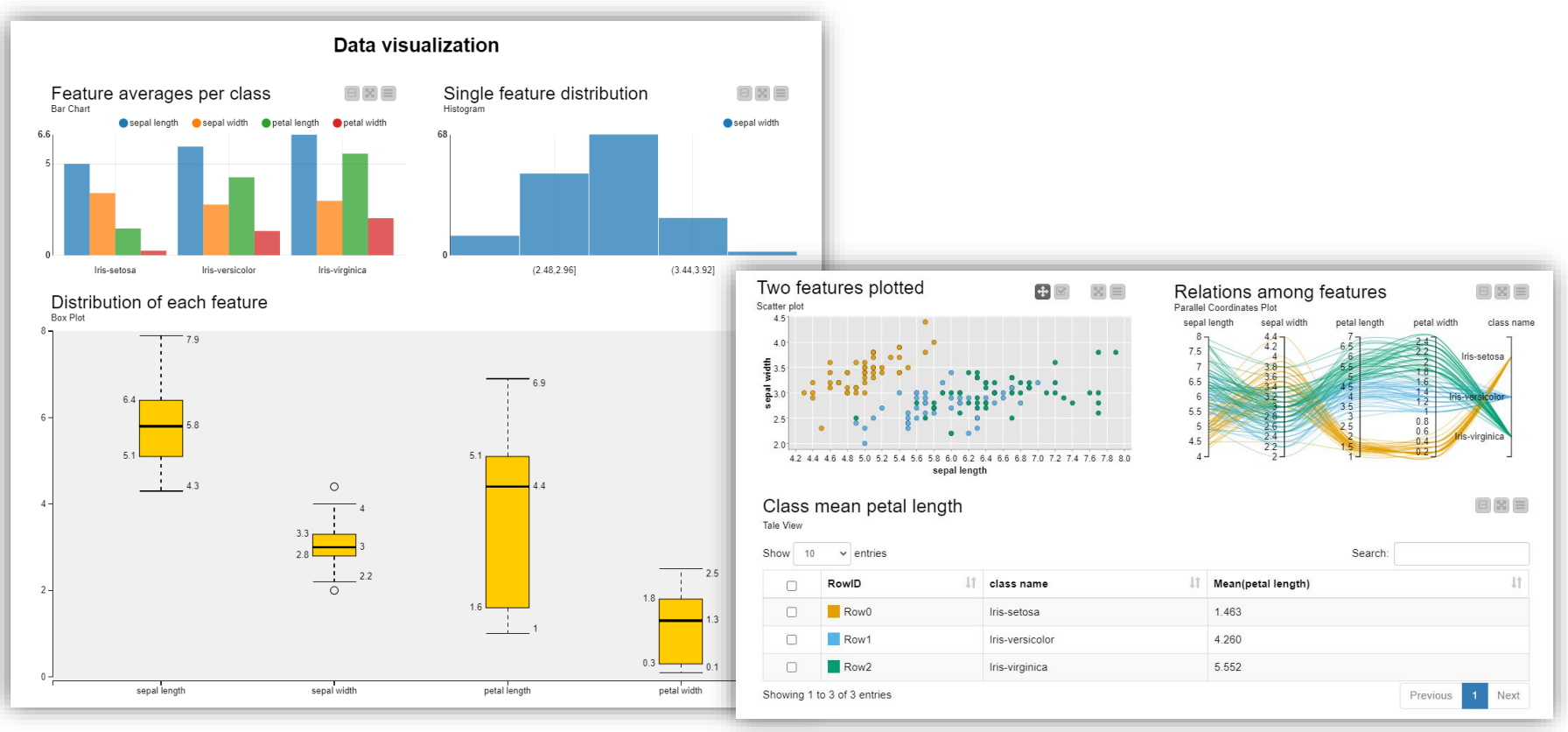

#### **Summary**

### Methods for One and Two Attributes

- − Barchart and Histogram
- − Boxplot
- − Scatter plot and density plot

### − Methods for Higher-dimensional Data

- − Principal Component Analysis (PCA)
- − Multidimensional Scaling (MDS)
- − t-distributed Stochastic Neighbor Embedding (t-SNE)
- − Parallel Coordinates
- − Radar and Star Plots
- − Sunburst Chart
- − Correlation Analysis

# **Thank you**

For any questions please contact: education@knime.com